## **DAFTAR PUSTAKA**

- [1] J. Sanjaya, "APLIKASI INFORMASI GEOGRAFIS PEMETAAN LOKASI APOTEK BERBASIS ANDROID DIWILAYAH SUNGAILIAT DAN SEKITARNYA," STMIK Atma Luhur Pangkalpinang, 2015.
- [2] Wikipedia, "PDAM Wikipedia bahasa Indonesia, ensiklopedia bebas," *21 Maret* 2019, 2019. [Online]. Available: https://id.wikipedia.org/wiki/PDAM. [Accessed: 12-Nov-2019].
- [3] M. Iqnaul Haq, Suyanto, and Udiyanto, "PEMANFAATAN INFORMASI GEOSPASIAL DALAM MENDUKUNG KINERJA DAN PELAYANAN PDAM Studi Kasus di PDAM Kota Probolinggo dan PDAM Kab Lumajang," *Semin. Nas. Geomatika*, vol. 3, 2018.
- [4] B. Sugiarto, "SISTEM INFORMASI GEOGRAFI PEMETAAN LOKASI PRAKTEK BIDAN DI KABUPATEN KUDUS," *Pros. SNATIF*, vol. 3, 2016.
- [5] L. Yudha Pradana and S. Assegaff, "ANALISIS DAN PERANCANGAN SISTEM INFORMASI GEOGRAFIS PEMETAAN SEKOLAH DI KABUPATEN TANJUNG JABUNG BARAT," *Manaj. Sist. Inf.*, vol. 4, no. 1, 2019. VGKAI DINP
- [6] D. Wira Trise Putra and Kadris, "SISTEM INFORMASI GEOGRAFIS PEMETAAN SARANA PRASARANA DEPARTEMEN AGAMA KOTA SUNGAI PENUH BERBASIS WEB," *Teknoif*, vol. 4, no. 2, 2016.
- [7] R. Hanifatuzzulfah, D. K. Sunaryo, and M. Adkha Ylianandha, "PENGGUNAAN APLIKASI SISTEM INFORMASI GEOGRAFIS DALAM PEMETAAN TEMATIK UNTUK MEMONITOR KEBOCORAN PIPA PDAM (Studi Kasus : PDAM Unit Randublatung I, Kabupaten Blora)," 2019.
- [8] Wikipedia, "Aplikasi Wikipedia bahasa Indonesia, ensiklopedia bebas," *7 Juni 2019*, 2019. [Online]. Available: https://id.wikipedia.org/wiki/Aplikasi. [Accessed: 12-Nov-2019].
- [9] Piyanieta, "Apa itu 'Aplikasi Mobile'?," 2016. [Online]. Available: https://id.wikipedia.org/wiki/Android\_Studio. [Accessed: 12-Nov-2019].
- [10] Yuni97, "Versi-versi Android hingga saat ini," *24 Sep 2017*, 2017. [Online]. Available: https://www.codepolitan.com/versi-versi-android-hingga-saatini-59c4ba1c88350. [Accessed: 20-Oct-2019].
- [11] Wikipedia, "Android (sistem operasi) Wikipedia bahasa Indonesia, ensiklopedia bebas," *12 Mei 2019*, 2019. [Online]. Available: https://id.wikipedia.org/wiki/Android\_(sistem\_operasi). [Accessed: 20-Oct-2019].
- [12] Wikipedia, "Ponsel cerdas Wikipedia bahasa Indonesia, ensiklopedia bebas," 14 Juni 2019, 2019. **[Online].** Available: https://id.wikipedia.org/wiki/Ponsel\_cerdas. [Accessed: 24-Oct-2019].
- [13] R. Koswara, H. Harwanto, and Gusmira, "SISTEM INFORMASI GEOGRAFIS PEMETAAN PUSAT LAYANAN KESEHATAN DI BANGKA BELITUNG MENGGUNAKAN QUANTUM GIS," STMIK Atma luhur Pangkalpinang, 2016.
- [14] T. Ardiansyah, "Sistem Informasi Geografis (SIG)," *15 Juli 2017*, 2017. [Online]. Available: https://foresteract.com/sistem-informasi-geografis-sig/. [Accessed: 24-Oct-2019].
- [15] M. Faris Al Fatih, "UML (Unified Modeling Language) dan 13 Jenis Diagramnya." [Online]. Available: https://faris6593.blogspot.com/2013/05/uml-unified-modeling-languagedan-13.html. [Accessed: 24-Oct-2019].
- [16] Trimfridayanto, "Model Model Pengembangan Perangkat Lunak Beserta Contoh Penerapannya," *25 Agustus @014*, 2014. [Online]. Available:

https://murtri.wordpress.com/2014/08/25/model-model-pengembanganperangkat-lunak-beserta-contoh-penerapannya/. [Accessed: 24-Oct-2019].

- [17] Wikipedia, "Android Studio Wikipedia bahasa Indonesia, ensiklopedia bebas," *29 Juli 2018*, 2018. [Online]. Available: https://id.wikipedia.org/wiki/Android\_Studio. [Accessed: 24-Oct-2019].
- [18] Wikipedia, "Adobe Photoshop Wikipedia bahasa Indonesia, ensiklopedia bebas," *19 Oktober 2019*, 2019. [Online]. Available: https://id.wikipedia.org/wiki/Adobe\_Photoshop. [Accessed: 24-Oct-2019].
- [19] A. Hidayat, "Astah: Aplikasi Desain UML," *3 Juli 2017*, 2017. [Online]. Available: http://hantungoding.blogspot.com/2017/07/astah-aplikasidesain-uml.html. [Accessed: 24-Oct-2019].

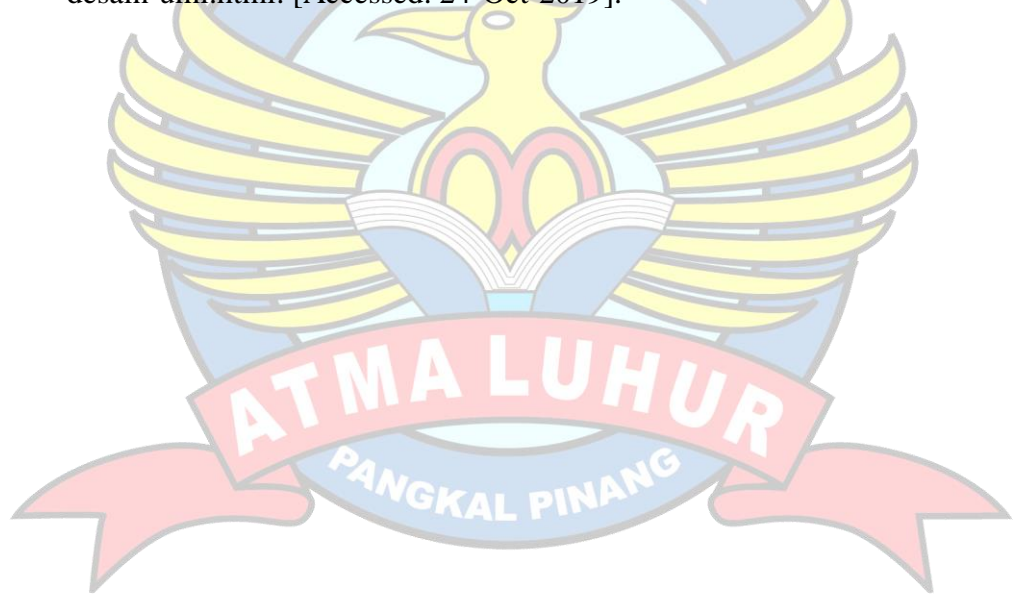